# PyMapper Crack Download X64

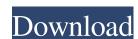

# PyMapper Crack+ Activation Key [Latest]

PyMapper is a rapid application that allows anyone to create and print their own maps with no prior knowledge of programming. PyMapper can handle any number of tiles as long as you are using the JPG format. It is also possible to work with png format. The tools contained in this application have been created to make mapping easy for the novice as well as the hardcore RPG gamer. The tile images that are provided can be any size but they have to be in the JPG format (preferably sized to be at least 70x70 pixels) or the map will have trouble loading at runtime. PyMapper Features: The various features of this application include: - Tap the buttons on the main screen to view your map. - Drag the displayed map to create a new map. - There are 16 color variations to choose from. - Double-click a tile to edit the level it is on. - Double-click a color set to add new, blank tiles to that color. - Double-click the border colors (green, blue and red) to change the border of the map (size or color). - Double-click a tile on the map to place it in the desired order (faster the better). - Double-click a tile on the map to rotate the tile 90 degrees clockwise. - Double-click a tile on the map to rotate the tile 90 degrees clockwise. - Double-click a tile on the map to rotate the tile 90 degrees clockwise. - Double-click a tile on the map to rotate the tile 90 degrees clockwise. - Press the HOME button to exit PyMapper. - Press the BACK button to exit PyMapper and go back to the main screen. - A delete tile option will be available. - The user can toggle the pause key. - When you choose to print your map, the pages will be printed and kept inside the ROM. - You can choose to print it scaled down or full size. PyMapper i/o Osmo Basic - i/o of png and jpg files, drawn on an array of floats PyMapper -

# PyMapper Crack Activation Key Download [Mac/Win]

PyMapper Crack For Windows includes all the standard features needed to create a suitable RPG map including tiles and a display library. These can be customized for your RPG system in a way that fits best with the look and feel of your game. PyMapper Cracked Accounts is a single script application and can be used to create maps for any game system as long as the rules can be expressed in a reasonable way. PyMapper's Features: \* Customizable to your game \* Two ways to use the tiles - as patterns and as images \* One way to map your tile images and easily print the map on paper \* Ability to add any shape including polygonal areas to the map design \* Allows easy printing at any size \* Ability to export a file that can be used to create a map for your use \* Ability to create a map in whatever arrangement you like Installation PyMapper is distributed using the ActiveState Python Package System via Github. You can install the PyMapper script using either of the two command lines listed here: a. On Windows: python setup.py install --user b. On Mac and Linux: python setup.py install --user To run PyMapper, you first have to tell it which tilesets and libraries you want to use for creating the map. To do this, the tilesets file should be placed in the main directory of the project in the repository. To add a library to PyMapper, you should place the pymap\\_libs.py file in the main directory of the project in the repository. While PyMapper will create a TileMapper.py file in the main directory of the project, it will not run by itself. This file can be added to the main repository to make the script run by itself. Alternatively, you can create a TileMapper.bat file in the main directory of the project uses. If you decide to use PyMapper and would like to make a donation to the PyMapper project, please take the time to donate and 09e8f5149f

### PyMapper Crack +

Python based RPG map editor with tile support, ASCII and Unicode input, and includes the ability to read in maps written for The Fantasy Trip. Supports sprites, backgrounds, and music. PyMapper can read maps created in 3.5d or 4d and output 3.5d maps. The finished maps can be printed or saved for other uses. The images used in maps can be tiles taken from the internet, or the user can be "invent" their own tiles. You can also check out the documentation here: A: This is a map editor for your BASIC PCs. You can create maps, edit them, and play games on them. It supports all the SGF formats. At first glance, you might not want to use this, as it has a very limited feature set. However, I've used it to create maps for a sort of Python RPG game I've been working on. It makes creating maps a snap. A: I've found the answer to my question. It's GUP, a project I had originally started two years ago in a tarball that I never got around to properly combining it with a number of other half-done projects. The last (well, current) release that I've checked out is version 0.8.3. While not free, it's quite reasonably priced (\$5). Even if you have 0.8.3, if you want to create a map, it's going to require the python 2.5 library. You can find the project, and are helpful, so I'd recommend you check it out for yourself if you're interested. You can also try the git repository on github: It's very good quality, with many function to choose from. It has basic map creation, with some limits and features such as image overlays and the ability to save and load maps. mapa = func\_mapper; mapamax = MAX\_MAPS; mapamax =

#### What's New In?

### **System Requirements:**

OS: Windows 7/8/8.1/10 Processor: 2.4 GHz Core 2 Duo/Core i3 RAM: 2 GB Graphics: NVIDIA: NVIDIA GeForce GTX 460 xBOX: NVIDIA GeForce GTX 460 xBOX: NVIDIA GeForce GTX 460 xBOX: NVIDIA GeForce GTX 460 xBOX: NVIDIA GeForce GTX 460 xBOX: NVIDIA GeForce GTX 460 xBOX: NVIDIA GeForce GTX 460 xBOX: NVIDIA GeForce GTX 460 xBOX: NVIDIA GeForce GTX 460 xBOX: NVIDIA GEFORCE GTX 460 xBOX: NVIDIA GEFORCE sure you have at least 4 GB of RAM and a powerful CPU. For best

#### Related links:

https://workplace.vidcloud.io/social/upload/files/2022/06/cjzyIgSC6qrmTOwbSLl8\_08\_cb819d447174c0c33da648175c1adc77\_file.pdf

https://chat.byoe.tv/upload/files/2022/06/ukByqarKI6uqJoJXouoN 08 3ffdb278bf8f443f6aef6de2396a6dcd\_file.pdf

http://nuihoney.com/wp-content/uploads/2022/06/Genesis.pdf

https://hopp.vc/blog/uncategorized/cyber-ds-sql-wizard-1-04-crack-free-download-for-pc-updated-2022/

https://dig-tal.com/vietpad-net-crack-torrent-activation-code-free-pc-windows/

https://noobknowsall.com/wp-content/uploads/2022/06/lesvas.pdf

https://www.designonline-deco.com/wp-content/uploads/2022/06/Xilisoft MKV Converter Crack With Key Download Latest.pdf
http://officinabio.it/?p=11757

https://santoshkpandey.com/jumpbox-for-the-mediawiki-wiki-system-crack-x64/https://tuacar.pt/wp-content/uploads/2022/06/Windows\_File\_Manager.pdf

https://mondetectiveimmobilier.com/2022/06/08/simple-shop-20-0-crack-registration-code-free-mac-win-updated-2022/

https://www.elcanobeer.com/wp-content/uploads/2022/06/DisCoverJ\_.pdf https://osqm.com/perfectupdater-crack-with-license-key-download/

https://gretchenscannon.com/2022/06/08/motionartist-14633-crack-with-keygen-free-win-mac-latest/

https://anyedesigns.com/wp-content/uploads/2022/06/vojlbert.pdf https://ghiassets.com/advert/ste-simpletexteditor-crack-activation-code-with-keygen/

http://keystoneinvestor.com/?p=3016

http://fystop.fi/?p=18404 https://ig-link.com/posfix-sbs-full-product-key-download-win-mac/